## **UIC Walking & Running Routes**

## Route Name: The Scenic Route

Attributes: loop, flat, sidewalks, view some of Chicago's most popular sites (Willis Tower, Cloud Gate, Buckingham Fountain, Museums and More!)

Distance: 4.93 miles

| 0 mi   | Start at the Student Recreation Facility  | Head north on S Halsted St toward W Harrison St   |
|--------|-------------------------------------------|---------------------------------------------------|
| 0 1111 | Start at the Staacht Meer cation racinty, | ricua nortii on 5 maistea 5t towara w marrison 5t |

- 0.37 mi Head east on W Jackson Blvd toward S Des Plaines St
- 0.9 mi Turn left onto S Wacker Dr
- 0.9 mi Head north on S Wacker Dr toward W Quincy St
- 1.17 mi Head south on N Lower Wacker Dr/N Upper Wacker Dr toward W Madison St
- 1.17 mi Turn left onto W Madison St
- 1.83 mi Head east on E Madison St toward S Michigan Ave
- 1.83 mi Turn left onto N Michigan Ave
- 1.99 mi Turn right onto E Randolph St
- 1.99 mi Head east on E Randolph St
- 2.03 mi Slight right to stay on E Randolph St
- 2.19 mi Head west on E Randolph St toward N Columbus Dr
- 2.23 mi Turn left toward S Columbus Dr
- 2.45 mi Turn left toward S Columbus Dr Take the stairs
- 2.48 mi Turn right onto S Columbus Dr
- 2.67 mi Head south on S Columbus Dr
- 3.02 mi Head west on E Balbo Ave
- 3.38 mi Head north on S State St toward E Harrison St
- 3.64 mi Turn right onto E Van Buren St
- 3.65 mi Head west on E Van Buren St toward S State St
- 4.66 mi Head south on S Halsted St toward S Green St/W Tilden St
- 4.93 mi Destination

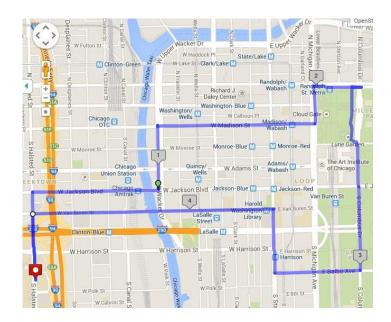

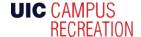